Adobe Photoshop CS4 Free License Key [32|64bit]

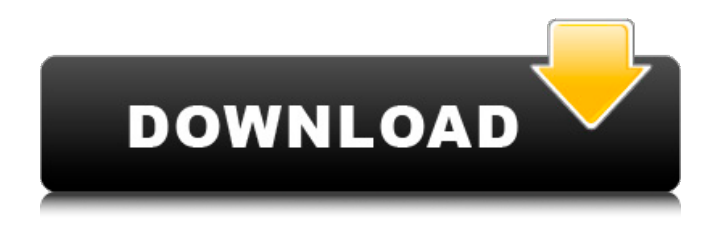

**Adobe Photoshop CS4 Crack+ Product Key Full**

You can download the following tutorial from `www.TutorialsInAction.com`: "Photoshop for Video and Motion Graphics" by David Seright ## Easy Photoshop Tutorial This tutorial introduces you to a few essentials you need to know to begin using Photoshop. I cover the following topics in this tutorial: \* Working

with layers, setting layer visibility, and creating and naming layers \* Moving objects with the Lasso tool \* Resizing photos and other images with the photo tools \* Quickly cleaning up a photo \* Creating panoramas and resizing them \* Fixing common image problems \* Choosing an output format for your work \* Saving files for Web use ## Equipment Needed You will need the following items to follow along with the tutorial: \* Adobe Photoshop Elements 2 (for Windows) \* A digital camera and/or scanner \* A color printer for making prints \* Media cards to store digital photos and other images \* A computer with a monitor and Adobe Photoshop Elements installed \* A keyboard and mouse \* Practice sheets are

available at `www.TutorialsInAction.com`. ## Time for Action The following steps take you through your first Photoshop project. I explain most of the steps so that you can quickly begin working with this software. A practice sheet, covering the steps needed to complete the tutorial, is available at `www.TutorialsInAction.com`; you can print a copy to work from as you go along. You should be comfortable with working on your computer already, so if you need any help with Photoshop, I highly recommend visiting `www.TutorialsInAction.com` for more information on how to successfully use this program. 1. \*\*Open the practice file, Figure12-1.psd, from the DVD.\*\* A practice project file is an introduction to

using Adobe Photoshop Elements. It is a good source of sample images to introduce you to what Photoshop Elements can do. 2. \*\*To begin working in Photoshop Elements, press the Shutter button on the camera, or start a new file by choosing File⇒New.\*\* If the camera does not automatically begin shooting, press and hold the Shutter button down. 3. \*\*Click the Image Capture icon in the upper-left corner of the new

**Adobe Photoshop CS4 Crack+ Latest**

This article guides you through the steps you need to complete to use Photoshop (CS6) with these 5 best applications. Download Adobe Photoshop Elements

2019 1. Create a new artwork. It's easier to follow a tutorial if it demonstrates what you'll do next. Click on the New button in the toolbar. Click on the artwork icon in the lower left corner of the new dialog box. You will see several suggestions. Adjust the Artwork Size dialog box to a size which you'd like to work in. You can use the Artboard in this dialog box to draw the image onto. This dialog box opens by default at a size you'll work in. Choose a specific artwork size by placing the scroll bar on the right side of this dialog box. Look for a box where you'd like to work in the dialog box. You can create an image size of any size by using the Artboard. You can use this dialog box to change the size of your new artwork.

You can also create an artboard by going into the Options dialog box and clicking on the Artboard icon. 2. Select a file to open. You can open several files in this image editor. Click on the Open button. Click on the arrow next to the Open icon in the toolbar. Choose your file by clicking on the arrow. Open an existing file by pressing the Open Files button. This opens the file in the layout where you'll work in. 3. Read the Preferences. Check the boxes in the Preferences box to use the default settings or select a different set of preferences. You can see the arrow next to the Prefs menu in this dialog box. You can change the settings by clicking on the arrow. See the link at the bottom of the screen to your default and default

settings. 4. Select the Artboard tool to open the Artboard Tool Box. Click on the Artboard tool icon. Click on the arrow next to the Edit icon in the toolbar. This opens the Artboard Tool Box. Click on the Artboard icon. This opens the Artboard Tool in the left side of the screen. Select an artboard size in the 388ed7b0c7

**Adobe Photoshop CS4 Crack +**

. @SamanthaBishop1 reacts to TSA agent telling the face-off video to "shut up" and telling a woman to "sit down" after the woman said she'd had an "experience" with TSA. Sunday on CNN's "State of the Union," there was a discussion about religious liberty in America and the First Amendment. From the panel discussion, medical doctors Dr. Jennifer Gunter and Dr. Lisa Masterson were asked about their experiences with conservative values when being a doctor and what laws need to be put in place to protect the reproductive rights of Americans, especially when it comes to abortion.  $]$ 

## Bishop Can't Stop Talking About Her Racist Letter [VIDEO] 08 Feb 2019 12:42:49 +0000 story originally appeared in the Lady Rag] Samantha Bishop on Tuesday tweeted out a picture of a letter she wrote to the airport police department in East Texas. The letter was written after Samantha's husband, Bryan Bishop, was pulled over by an airport employee who asked to see Bryan's ID as they were driving through a checkpoint area in the airport. "See why we support the 2nd amendment & travel?" Bryan Bishop wrote in the letter. "But airport goons asked for my ID & acted like they couldn't find my driver's license on the back." "I asked him if it were okay to pull over since he was not writing a ticket, but

## he ignored me," wrote Bryan. "So I pulled over

**What's New in the Adobe Photoshop CS4?**

When comparing Anisotropic Filtering vs Godot Engine 2.1.1, the Slant community recommends Anisotropic Filtering for the following reason: Anisotropic Filtering has better built-in shadows. See more about it in the shadows section. Pro Better built-in shadows Anisotropic Filtering has better built-in shadows. These can be used to greatly affect many aspects of the rendering. Pro More realistic reflections Anisotropic Filtering renders a more realistic reflection effect by giving the water surface a slightly wider area to

## reflect off of. On the other hand, Godot Engine 2.1.1 focuses its anti-aliasing on the reflection of the surface to prevent the reflection from being visibly aliased. Pro Smaller filesize When using Anisotropic Filtering, the file size is almost 20% smaller than in Godot Engine 2.1.1. Pro Simplified workflow Godot Engine 2.1.1 doesn't add much to the already clean and fast workflow of creating a VR environment. With Anisotropic Filtering, creation is super easy. It uses lossless compression and can almost instantly generate a full-fledged VR experience. Pro User-friendly A major advantage of Anisotropic Filtering compared to Godot Engine 2.1.1 is the incredibly intuitive controls. Almost all settings are

## hardcoded in the default camera rendering. Pro Uses less GPU memory than Godot Engine 2.1.1 Anisotropic Filtering uses a different texture sampling technique than Godot Engine 2.1.1. This greatly reduces the amount of GPU memory that is required for the rendering. Pro Uses smaller render textures Anisotropic Filtering uses a rendering technique that tries to optimize the size of render texture. This makes it easier on the graphics card and reduces GPU memory required. Pro Good performance

for VR projects Anisotropic Filtering has a great performance for virtual reality projects. It is used by projects like Oculus, Blender etc. Pro Water reflections, god rays and lightmaps Anisotropic Filtering

adds several features that make it a very powerful tool for VR. It can add realistic reflections, god rays and ambient light to your scene. Pro Simple to use when creating complex

**System Requirements:**

Intel® Core™ 2 Duo processor or AMD Athlon™ 64 X2 processor or equivalent OS: Windows XP Home or Windows Vista Home Memory: 1 GB RAM Graphics Card: NVIDIA® GeForce® 8400 GS or ATI Radeon™ HD 2600 or equivalent DirectX®: Version 9.0c Hard disk space: 25 MB Sound Card: DirectX® 9.0c compatible with Windows Vista To begin the installation process you will first need to download the game from the links below. Once you

<https://wakelet.com/wake/Jsbu7vLhHqKbEGN33n0lg> [https://wakelet.com/wake/yJ3nb26E\\_PCOFt0s6hDm1](https://wakelet.com/wake/yJ3nb26E_PCOFt0s6hDm1) <https://romans12-2.org/adobe-photoshop-2021-version-22-0-0-keygenerator-for-windows/> <http://turismoaccesiblepr.org/?p=8934> <https://careersguruji.com/photoshop-2021-version-22-nulled-activation-free/> <http://www.getriebe-bayern.de/photoshop-cc-patch-full-version-activation-download-3264bit-latest/> [https://visiterlareunion.fr/wp-content/uploads/2022/07/Photoshop\\_Crack\\_Full\\_Version\\_-1.pdf](https://visiterlareunion.fr/wp-content/uploads/2022/07/Photoshop_Crack_Full_Version_-1.pdf) <https://rodillobicicleta.net/photoshop-2021-version-22-4-keygen-exe-x64-updated-2022/> [http://rootwordsmusic.com/2022/07/05/adobe-photoshop-2021-version-22-4-3-keygen-incl-product](http://rootwordsmusic.com/2022/07/05/adobe-photoshop-2021-version-22-4-3-keygen-incl-product-key-free-mac-win/)[key-free-mac-win/](http://rootwordsmusic.com/2022/07/05/adobe-photoshop-2021-version-22-4-3-keygen-incl-product-key-free-mac-win/) <http://pussyhub.net/photoshop-2021-version-22-1-0-crack-keygen-download-latest/> [https://greenearthcannaceuticals.com/wp-content/uploads/2022/07/Photoshop\\_2021\\_Version\\_225.pdf](https://greenearthcannaceuticals.com/wp-content/uploads/2022/07/Photoshop_2021_Version_225.pdf) <http://www.giffa.ru/?p=102564> [https://wakelet.com/wake/TJ\\_w9pFwmwClIIU-vOyTq](https://wakelet.com/wake/TJ_w9pFwmwClIIU-vOyTq) [https://pascanastudio.com/adobe-photoshop-cs4-keygen-crack-serial-key-with-registration-code-pc](https://pascanastudio.com/adobe-photoshop-cs4-keygen-crack-serial-key-with-registration-code-pc-windows/)[windows/](https://pascanastudio.com/adobe-photoshop-cs4-keygen-crack-serial-key-with-registration-code-pc-windows/) <https://massagemparacasais.com/?p=7394> <https://wakelet.com/wake/Mb2aARp027ydHgXuCej6i> [https://www.dominionphone.com/adobe-photoshop-2021-crack-full-version-patch-with-serial-key-for](https://www.dominionphone.com/adobe-photoshop-2021-crack-full-version-patch-with-serial-key-for-pc-latest/)[pc-latest/](https://www.dominionphone.com/adobe-photoshop-2021-crack-full-version-patch-with-serial-key-for-pc-latest/) <https://rhemaaccra.org/wp-content/uploads/2022/07/sadenic.pdf> <https://witfoodx.com/adobe-photoshop-2022-universal-keygen/> [http://www.over-scene.com/wp](http://www.over-scene.com/wp-content/uploads/2022/07/Photoshop_2021_Version_2201_Mem_Patch___March2022.pdf)[content/uploads/2022/07/Photoshop\\_2021\\_Version\\_2201\\_Mem\\_Patch\\_\\_\\_March2022.pdf](http://www.over-scene.com/wp-content/uploads/2022/07/Photoshop_2021_Version_2201_Mem_Patch___March2022.pdf) <http://geniyarts.de/?p=28555> [https://mommark-landsby.dk/wp-content/uploads/Adobe\\_Photoshop\\_CC\\_2019-2.pdf](https://mommark-landsby.dk/wp-content/uploads/Adobe_Photoshop_CC_2019-2.pdf) <https://www.stillbonarticles.com/wp-content/uploads/2022/07/fabrfab.pdf> [https://accordwomen.com/wp-content/uploads/2022/07/Adobe\\_Photoshop\\_2021\\_Version\\_2211\\_Crack\\_](https://accordwomen.com/wp-content/uploads/2022/07/Adobe_Photoshop_2021_Version_2211_Crack__Activation_Code__Torrent_Free_Download_For_Window.pdf) [\\_Activation\\_Code\\_\\_Torrent\\_Free\\_Download\\_For\\_Window.pdf](https://accordwomen.com/wp-content/uploads/2022/07/Adobe_Photoshop_2021_Version_2211_Crack__Activation_Code__Torrent_Free_Download_For_Window.pdf) [http://kidstide.yolasite.com/resources/Photoshop-2022-version-23-keygen-only--With-Key-](http://kidstide.yolasite.com/resources/Photoshop-2022-version-23-keygen-only--With-Key-Download-3264bit.pdf)[Download-3264bit.pdf](http://kidstide.yolasite.com/resources/Photoshop-2022-version-23-keygen-only--With-Key-Download-3264bit.pdf) [https://bminvestmentsltd.com/wp-content/uploads/2022/07/Adobe\\_Photoshop\\_2021\\_Version\\_223.pdf](https://bminvestmentsltd.com/wp-content/uploads/2022/07/Adobe_Photoshop_2021_Version_223.pdf) [https://htownkitchenandbath.com/2022/07/05/adobe-photoshop-2021-version-22-4-2-keygen-crack](https://htownkitchenandbath.com/2022/07/05/adobe-photoshop-2021-version-22-4-2-keygen-crack-setup-pc-windows/)[setup-pc-windows/](https://htownkitchenandbath.com/2022/07/05/adobe-photoshop-2021-version-22-4-2-keygen-crack-setup-pc-windows/) [https://sandyssayings.com/wp-content/uploads/2022/07/Adobe\\_Photoshop\\_2021\\_Version\\_2242.pdf](https://sandyssayings.com/wp-content/uploads/2022/07/Adobe_Photoshop_2021_Version_2242.pdf) [https://jolomobli.com/photoshop-2021-version-22-1-1-key-generator-with-license-key-win](https://jolomobli.com/photoshop-2021-version-22-1-1-key-generator-with-license-key-win-mac-2022-new/)[mac-2022-new/](https://jolomobli.com/photoshop-2021-version-22-1-1-key-generator-with-license-key-win-mac-2022-new/) <https://trello.com/c/rNCaPrdO/72-photoshop-full-product-key-free-latest-2022>